# CSE 333 Section 9

Concurrency, pthreads

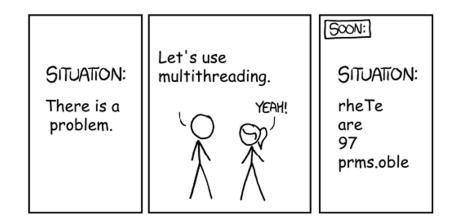

#### W UNIVERSITY of WASHINGTON

### Logistics

- Homework 4
  - Due next **Thursday** (12/8) @ **11:00pm**
- Exercise 17
  - Out later today
  - Due **Monday** (12/5) @ **10:00am**

# HW4 and telnet

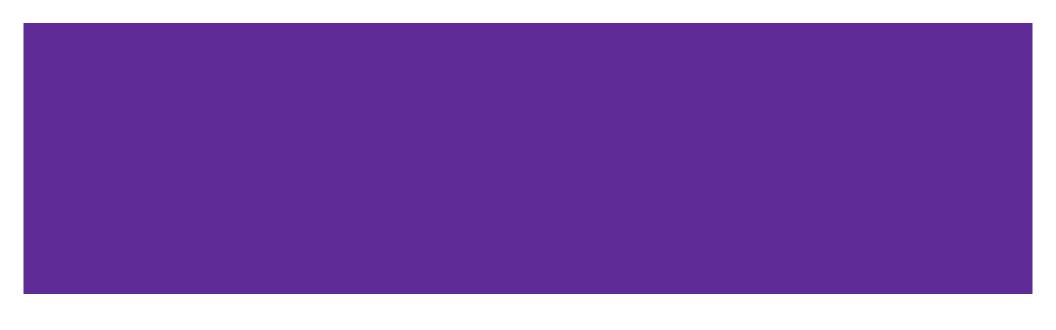

### Web Server

- 1. Establish client connections
  - a. Server socket set up in hw4/ServerSocket.cc
- 2. Read client requests
  - a. Parse HTTP requests in hw4/HttpConnection.cc
- 3. Respond to requests
  - a. Write HTTP responses in hw4/HttpServer.cc
- 4. Fix security vulnerabilities
  - a. Escape characters in hw4/Utils.cc

Okay to copy and modify lecture/exercise code for HW4, just make sure you know what's going on!

Steps 2, 3, and 4 involve a lot of string manipulation which can be tedious! There might be something to help with that <sup>(c)</sup>

### Using telnet with HW4

- 1. Launch the server
  - ./http333d <port> ../projdocs/ unit\_test\_indices/\*
- 2. Connect with telnet

telnet <HostName> <port>

- 3. Write an HTTP request and send it
- 4. To exit telnet:
  - **Ctrl+]** then **Ctrl+d**, and type quit

# Writing an HTTP Request

- Example HTTP Request layout can be found in HttpRequest.h
- Example HW4 file request:
  - o GET /static/test\_tree/books/artofwar.txt HTTP/1.1
- Example HW4 query request:
  - GET /query?terms=books+of+war HTTP/1.1
- To send a request, hit [Enter] *twice*
- Compare the output of solution\_binaries/http333d to ./http333d

# **Boost Library**

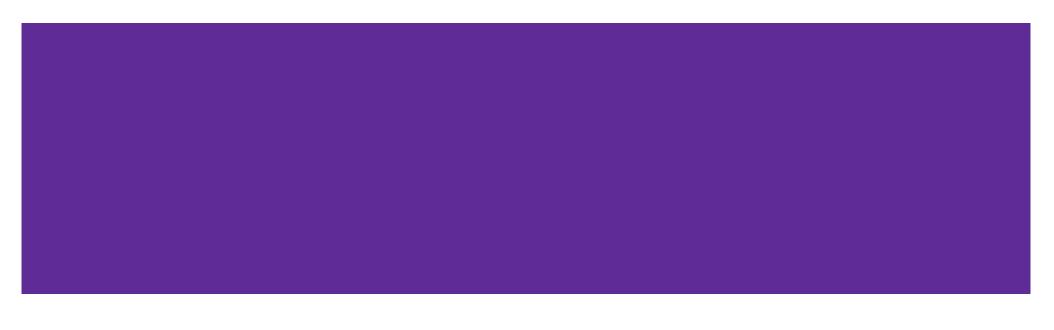

### Boost

Boost is a free C++ library that provides support for various tasks in C++

- **Note:** Boost does NOT follow the Google style guide!!!
- These will be helpful for you in hw4 to parse HTTP Requests!

Boost adds many string algorithms that you may have seen in Java

- Include with #include <boost/algorithm/string.hpp>
- Documentation: <u>https://www.boost.org/doc/libs/1\_60\_0/doc/html/string\_algo.html</u>
- The worksheet contains some examples (googling helps as well)
- **<u>DO NOT</u>** use the regex library, the string library should be enough.

#### **Helpful Functions**

#### void boost::trim(string& input);

- Removes all leading and trailing whitespace from the string
- input is an input *and* output parameter (non-const reference)

void boost::replace\_all(string& input,

const string& search,

const string& format);

• Replaces all instances of search inside input with format

#### **Helpful Functions**

• Split the string by the characters in match\_on

boost::PredicateT boost::is\_any\_of(const string& tokens);

• Returns predicate that matches on any of the characters in tokens

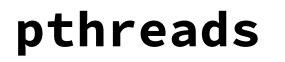

#### Concurrency with pthreads

• EX17 and HW4 both use pthreads to create thread concurrency

| Creation              | pthread_ <b>create</b>                        | <pre>Parent: "Go do this {function}"</pre>                                                               |
|-----------------------|-----------------------------------------------|----------------------------------------------------------------------------------------------------|
| Termination           | pthread_ <b>exit</b><br>start_routine returns | Child: "I'm done with my task!"                                                                          |
|                       | pthread_ <b>cancel</b>                        | Parent: "I changed my mind, you can stop now"                                                            |
| Resource Clean-<br>up | pthread_ <b>join</b>                          | Parent: "I'll wait for you to finish and report back<br>your result"<br>(resource persists until joined) |
|                       | pthread_ <b>detach</b>                        | <b>Parent: "You're free now, go forth and prosper"</b><br>(automatically cleans up on termination)       |

### pthread\_create

- pthread\_create creates a new thread into \*thread, with attributes \*attr (NULL means default attributes)
- Returns 0 on success and an error number on error (can check against error constants)
- The new thread runs start\_routine(arg)
- Compile and link with pthread.

#### **Other Ways Threads Terminate**

- Let the thread function exit by itself; work is done
- Thread calls pthread\_exit (thread terminates its own execution)
- Main thread calls pthread\_cancel to close a child thread.
- The process exits from main or calls exit

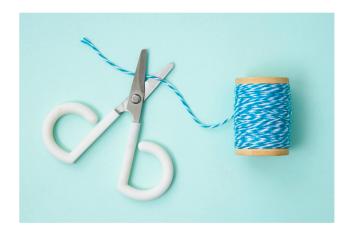

## pthread\_exit

void pthread\_exit(void \*retval);

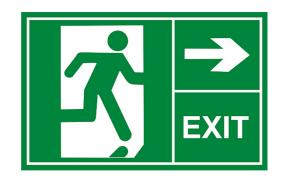

- Equivalent of exit(retval); for a thread instead of a process
  - This means it is called in the thread function (child thread)
  - Will only terminate the thread instead of the entire process (other threads will still run)
- The thread will automatically exit once it returns from start\_routine()
  - retval is an output parameter to indicate success or failure (usually pass the address of a global variable to view).

#### Synchronizing Threads – Called by Parent Thread

void pthread\_join(pthread\_t thread, void \*\*retval);

- Waits for the thread specified by thread to terminate
- The thread equivalent of waitpid()
- The exit status of the terminated thread is placed in \*\*retval

int pthread\_detach(pthread\_t thread);

• Mark thread specified by thread as detached – it will clean up its resources as soon as it terminates

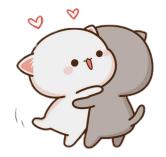

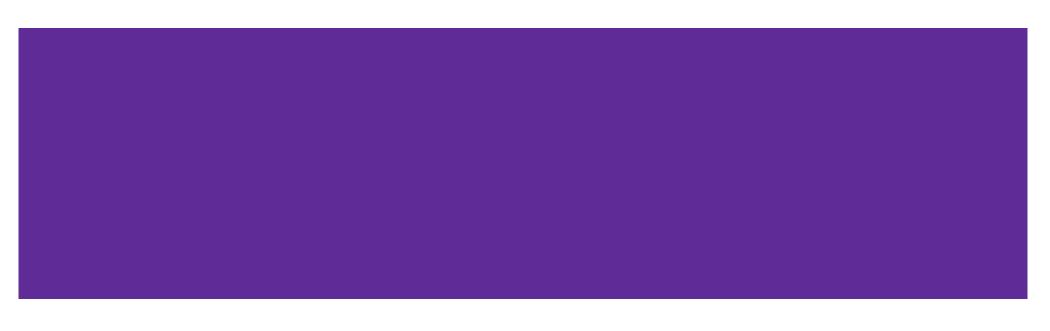

```
int g = 0;
void *worker(void *ignore) {
  for (int k = 1; k <= 3; k++) {</pre>
    g = g + k;
  }
  printf("g = %d\n", g);
  return NULL;
}
int main() {
  pthread_t t1, t2;
  int ignore;
  ignore = pthread_create(&t1, NULL, &worker, NULL);
  ignore = pthread_create(&t2, NULL, &worker, NULL);
  pthread_join(t1, NULL);
  pthread_join(t2, NULL);
  return EXIT_SUCCESS;
}
```

What are the possible outputs of this program?

What is the range of values that g can have at the end of the program?

```
int g = 0;
void *worker(void *ignore) {
  for (int k = 1; k <= 3; k++) {
    g = g + k;
  }
  printf("g = %d\n", g);
  return NULL;
}
int main() {
  pthread_t t1, t2;
  int ignore;
```

What are the possible outputs of this program?

Lots of possible answers, here are four:

| g = 6  | g = 12 | g = 7 | g = 6  |
|--------|--------|-------|--------|
| g = 12 | g = 12 | g = 9 | g = 11 |

```
int main() {
   pthread_t t1, t2;
   int ignore;
   ignore = pthread_create(&t1, NULL, &worker, NULL);
   ignore = pthread_create(&t2, NULL, &worker, NULL);
   pthread_join(t1, NULL);
   pthread_join(t2, NULL);
   return EXIT_SUCCESS;
}
```

```
int g = 0;
void *worker(void *ignore) {
  for (int k = 1; k <= 3; k++) {</pre>
    g = g + k;
  }
  printf("g = %d n", g);
  return NULL;
}
int main() {
  pthread_t t1, t2;
  int ignore;
  ignore = pthread_create(&t1, NULL, &worker, NULL);
  ignore = pthread_create(&t2, NULL, &worker, NULL);
  pthread_join(t1, NULL);
  pthread_join(t2, NULL);
  return EXIT_SUCCESS;
}
```

What is the range of values that g can have at the end of the program?

g = [4 - 12]

#### **Assembly Instructions**

| <u>Instructions for g = g + k:</u> |                   |                                           |  |  |  |
|------------------------------------|-------------------|-------------------------------------------|--|--|--|
| mov                                | 0x2ebf(%rip),%edx | Loads global g into local register        |  |  |  |
| mov                                | -0x4(%rbp),%eax   | Loads k into %eax register                |  |  |  |
| add                                | %edx,%eax         | Adds copy of g in %edx to %eax register   |  |  |  |
| mov                                | %eax,0x2eb4(%rip) | Stores addition result back into global g |  |  |  |

The "trick" is that because threads execute concurrently, the processor might be switched to a different thread after executing any instruction. When this sequence of code is executed, it could be interrupted between any two instructions by another thread that reads or writes global variable g.

#### Getting 4 from Exercise 1

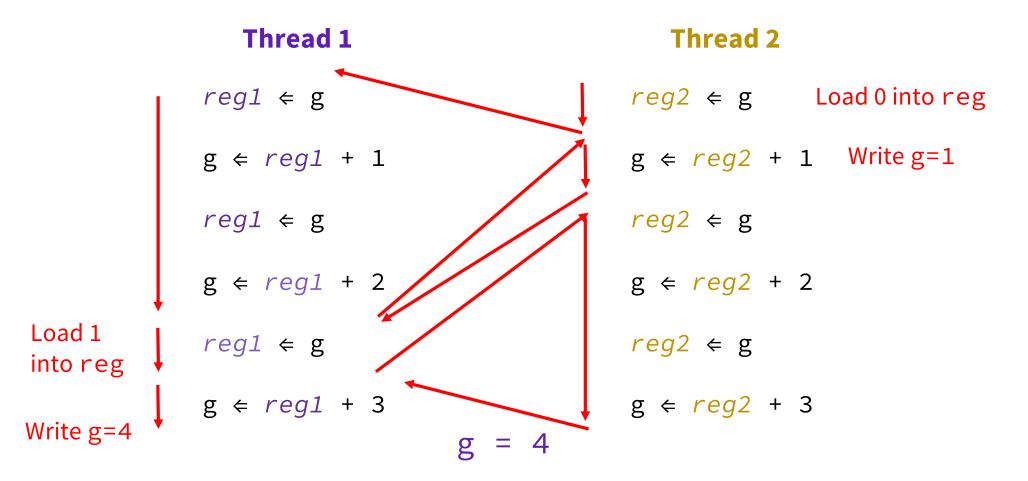

# Synchronization

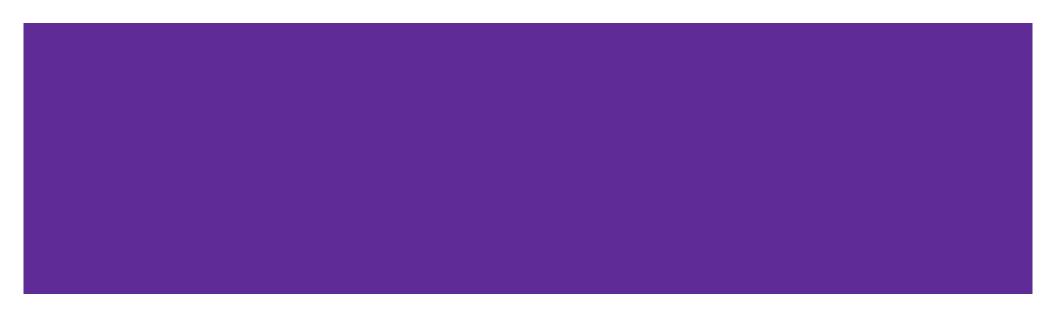

### Synchronization

- Remember, threads share an address space and system resources
- This makes it easy to communicate, but how do you avoid a total free-for-all?
- Protect your critical sections with locks!
  - Make sure nothing gets lost!
  - We'll be using pthread\_mutex

#### No one: Data Races:

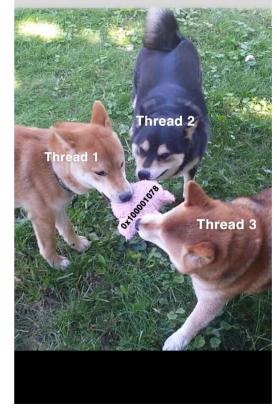

#### Locking with mutex

```
int pthread_mutex_init(pthread_mutex_t *mutex,
```

```
const pthread_mutexattr_t *attr);
```

- Initializes the mutex lock pointed to by mutex with lock attributes specified by attr.
- attr can be NULL.

int pthread\_mutex\_destroy(pthread\_mutex\_t \*mutex);

- Destroys the lock
- Cleans up resource

#### Locking with mutex

int pthread\_mutex\_lock(pthread\_mutex\_t \*mutex);

- Grabs the lock
- If resource is locked, function will be blocked until resource is unlocked

int pthread\_mutex\_unlock(pthread\_mutex\_t \*mutex);

• Releases the lock

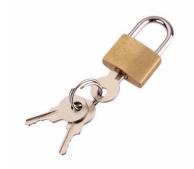

#### **Problems with Synchronization**

- Sharing Resources
  - Must be allocated / deallocated **exactly once**
  - Don't use deallocated resources from other threads

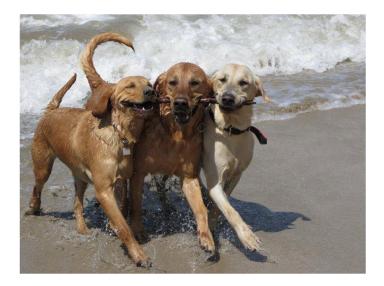

#### **Problems with Synchronization**

- Sharing Resources
  - Must be allocated / deallocated **exactly once**
  - Don't use deallocated resources from other threads
- Locking is hard!
  - Too much, and performance is **worse than sequential**
  - Too little, and threads clash often unexpected results (unwanted interleaving)
  - Not careful, and **deadlock** freezes your program forever!

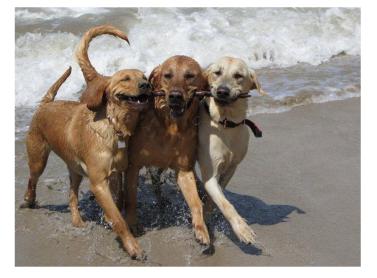

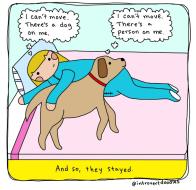

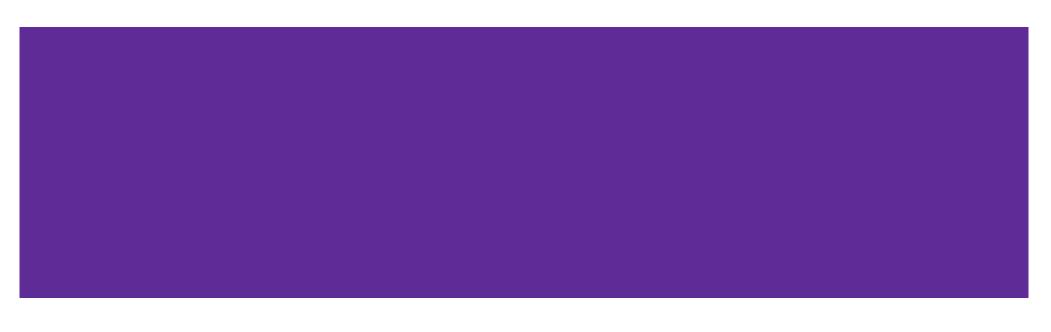

It's pay day! A CSE333 student wrote this program to pay all CSE TAs, answer the questions on the next slide (or on the worksheet) about this program.

```
// Assume all necessary libraries
                                       int main(int argc, char **argv) {
and header files are included
                                         pthread_t thds[NUM_TAS];
const int NUM_TAS = 10;
                                         pthread_mutex_init(&sum_lock, nullptr);
static int bank_accounts[NUM_TAS];
                                         for (int i = 0; i < NUM_TAS; i++) {</pre>
static pthread_mutex_t sum_lock;
                                           int *num = new int(i);
                                           if (pthread_create(&thds[i], nullptr, &thread_main, num)!= 0){
void *thread_main(void *arg) {
                                             /*report error*/
  int *TA_index =
                                           }
     static_cast<int *>(arg);
                                         }
  pthread_mutex_lock(&sum_lock);
  bank_accounts[*TA_index] += 1000;
                                         for (int i = 0; i < NUM_TAS; i++) {</pre>
  pthread_mutex_unlock(&sum_lock);
                                           cout << bank_accounts[i] << endl;</pre>
  delete TA_index;
                                         }
  return nullptr;
                                         pthread_mutex_destroy(&sum_lock);
}
                                         return 0;
```

- a. Does the program increase the TAs' bank accounts correctly? Why or why not?
- b. Could we implement this program using processes instead of threads? Why would or why wouldn't we want to do this?
- c. Assume that all the problems, if any, are now fixed. The student discovers that the program they wrote is kinda slow even though its a multithreaded program. Why might it be the case? And how would you fix that?

a) Does the program increase the TAs' bank accounts correctly? Why or why not?

No, it's not correct. It requires main to call pthread\_join to wait for each thread to finish before exiting the main program.

pthread\_exit() will let a child thread finish leave to its parent, but it needs to be used in conjunction with pthread\_join in order to check the results of the child thread.

b) Could we implement this program using processes instead of threads? Why would or why wouldn't we want to do this?

We could, but doing so would require some way for the processes to communicate with each other so that the data structure can be "shared" (remember that inter-process communication can be difficult and time consuming).

It is much easier to just use threads since each thread could directly access the data structure.

c) Assume that all the problems, if any, are now fixed. The student discovers that the program they wrote is kinda slow even though its a multithreaded program. Why might it be the case? And how would you fix that?

```
thread_mutex_lock(&sum_lock);
bank_accounts[*TA_index] += 1000;
pthread_mutex_unlock(&sum_lock);
```

|   | <pre>thread_mutex_lock(&amp;acct_lcks[*TA_index]); bank_accounts[*TA_index] += 1000;</pre> |
|---|--------------------------------------------------------------------------------------------|
| ≯ | bank_accounts[*TA_index] += 1000;                                                          |
|   | <pre>pthread_mutex_unlock(&amp;acct_lks[*TA_index]);</pre>                                 |

Only one thread can increase the value of one account at a time and there is no difference from incrementing each account sequentially because we only have a single lock on this line for every single thread to share.

To fix this, we can have one lock per account so that multiple threads can increment the account at the same time. (An alternative solution is to just not use locks as well since the threads made will not conflict with each other, but we should aim for safe options for the bank accounts)

# **Bonus!**

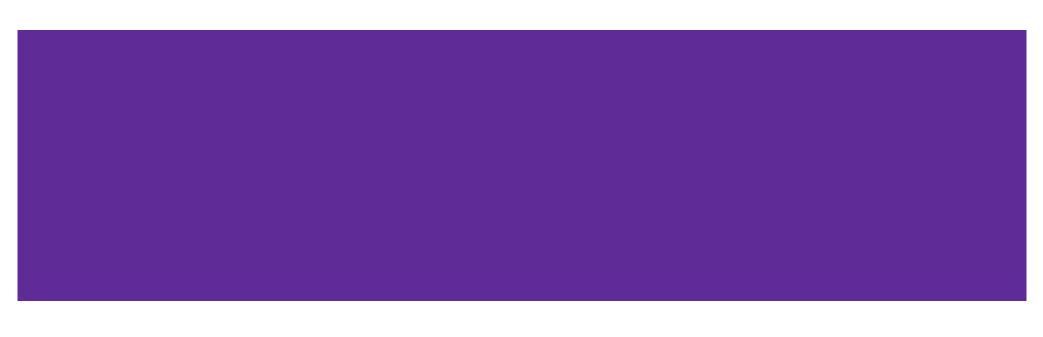

#### ExtractRequestLine (Boost)

Write a function called ExtractRequestLine that takes in a well-formatted HTTP request as a string and returns a map with the keys as method, uri, version and the values from the corresponding request.

#### **Example Input:**

"GET /index.html HTTP/1\r\nHost: www.mywebsite.com\r\nConnection: keep-alive\r\nUpgrade-Insecure-Requests: 1\r\n\r\n"

#### Map Returned:

```
{
    "method" : "GET"
    "uri" : "/index.html"
    "version" : "HTTP/1.1"
}
```

### ExtractRequestLine (Boost)